**Customization Guide - SAP C/4hana** 

### Version

This article was created by SAP CDP – Customer Data Platform

### **Brief Description**

The CDP – Customer Data Platform, is a powerful SAP solution to consolidate customer data. Through SAP CDP is possible to extract data from different sources, and send the data centralized into CDP to different destinies.

This document will give to you an overview of how to extract data from SAP CDC (Former Gigya).

I hope you enjoy it!!

### **Author**

I started my career in 1992, working with corporative solutions in mining companies. In 1999, I changed my professional perspective and started my first project in CRM business, using Vantive in Telecom Industries, which I spent 8 years working as CRM Telecom Solution Architect.

Then, in 2006 I was invited to work on my first project as SAP CRM Functional Consultant in Utilities. I have plenty of experience in different modules and submodules inside of SAP CRM. I am an expert in the Interaction Center, Sales, Services, Marketing, and ERP Integrations.

Besides the baseline of SAP CRM, I had the opportunity to work in a different line of business, as Goods, Trade Promotion, Media, Call Center, Mining, Utilities, Heavy Machinery.

With the SAP Cloud technologies, I've become an expert in Cloud solutions and Customer Experience using the platform C4hana (C4Sales, C4Services, Marketing, Qualtrics, CDC/Gigya, CPQ/Callidus, CDP – Customer Data Platform).

During those projects, the integration with SAP ERP (ECC and S4hana) became obligatory and the understanding of the integration between S4hana and C4hana was extremely necessary to adequate the CX process and ERP process.

Considering the integration between SAP C4hana and S4hana. It became so necessary, then I concentrate my energy to understand how it works. Today I am an expert in integrating SAP C4hana and S4hana using SAP Cloud Platform Integration.

Below I will describe all points of my carrer and just in case you have doubts about any points, please let me know. **Contact Data** 

Email: cjsgoulart@gmail.com

Blog: www.modulocrm.com.br

LinkedIn: <u>https://www.linkedin.com/in/cgoulart/</u>

Blog - Módulo CRM Email: claudio.goulart@modulocrm.com.br

Page 1

**Customization Guide - SAP C/4hana** 

### Content

| 1. | Doo | cument                                         | 3  |
|----|-----|------------------------------------------------|----|
| 1  | .1. | Overview                                       | 3  |
| 1  | .2. | Creating the Data Sources                      | 3  |
| 1  | 3.  | Configuring the Events                         | 7  |
| 1  | .4. | Evaluating the Data Extraction                 | 10 |
| 1  | .5. | Executing the Massive Data Extraction from CDC | 12 |

Blog - Módulo CRM Email: claudio.goulart@modulocrm.com.br

Page 2

**Customization Guide - SAP C/4hana** 

### 1. Document

#### 1.1. Overview

This article talks about the SAP CDP – Cloud Data Platform, and how to integrate it with SAP CDC – Customer Data Cloud Solution.

The SAP CDC is a Customer Identification solution, integrated with Ecommerce and other solutions, identifying the Customer access. Using the SAP CDP is possible to extract data from CDC's database without great efforts.

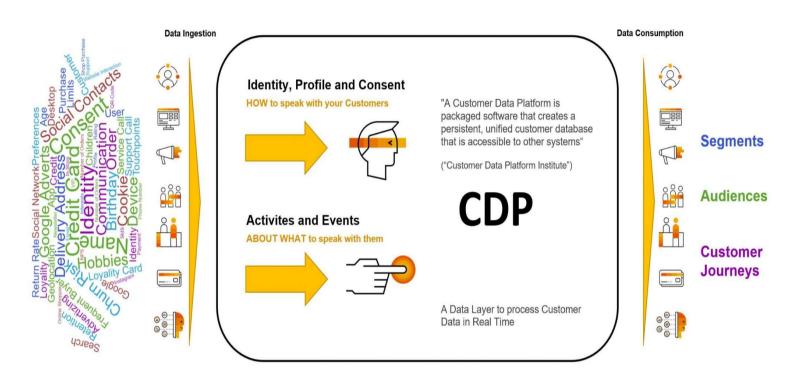

Below I will describe step by step how to integrate SAP CDC and CDP. I hope you enjoy it!!

### 1.2. Creating the Data Sources

Now, I will create the CDC data source, click the button "Connect Applications"

| ☞ Sources (Connect) - Customer D × +                                                        | ✓ - □ ×                                                                               |
|---------------------------------------------------------------------------------------------|---------------------------------------------------------------------------------------|
| ← → C ☆ a universe.cdp.gigya.com/#/tenant/00000000742776320/workspace/61520950/busine       | ss-unit/4_Q8Mn6QlaYJfMEtWI Q 🖄 🛠 🚥 📀 鱰 🕼 🍕 🗟 🛡 🇯 🔲 🍪 🗄                                |
| M Inbox (39) - cjsgoul G Google 🔩 Google Tradutor 📙 CDC 📙 CDP 📙 SalesForce 📙 SAP CPQ Script | ng 📙 Keyrus 📃 Ferreyros 🛄 Allicorp 🛄 Leitura CDC 🛄 Leitura 🧼 📜 Outros favoritos 📚 🔿 😋 |
| <ul> <li>a &lt; ∣ Sources</li> </ul>                                                        |                                                                                       |
| Sort by: Name V a                                                                           | Connect Application                                                                   |
| ଞ<br>ଙ୍<br>                                                                                 | Total Unique Customers<br>Contextual Profile View                                     |
|                                                                                             | 9                                                                                     |

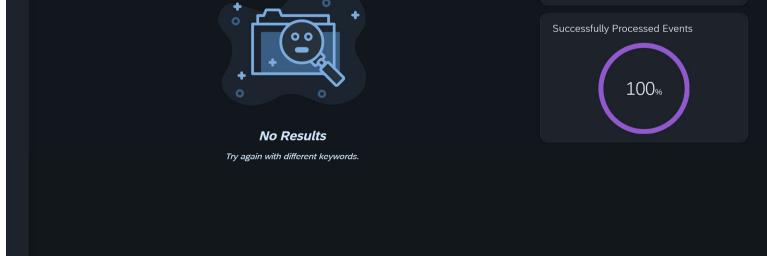

Blog - Módulo CRM Email: claudio.goulart@modulocrm.com.br

Page 3

**Customization Guide - SAP C/4hana** 

Now, it's list all standard CDP's connectors.

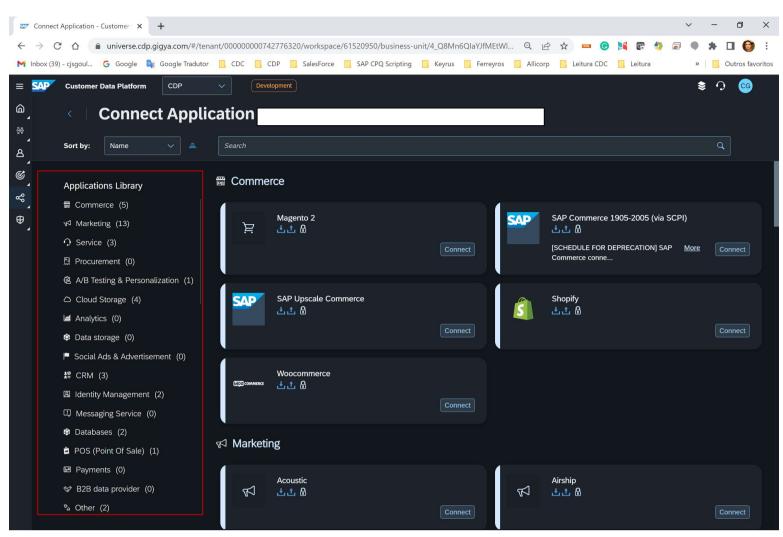

Search for connector starting with "SAP", now, click the button "Connect" below in the SAP Customer Data Cloud connector.

| 🖅 Conr                   | nect Application - Customer 🗙 🕂                        | v - 0 X                                                                                                    |
|--------------------------|--------------------------------------------------------|----------------------------------------------------------------------------------------------------|
| $\leftarrow \rightarrow$ | C 🏠 🔒 universe.cdp.gigya.com/#/ter                     | nant/00000000742776320/workspace/61520950/business-unit/4_Q8Mn6QlaYJfMEtWI Q 🖻 🛧 🚥 🌀 賭 🕼 将 🗟 🎈 🇯 🔲 🎯 🗄                         |
| M Inbox                  | (39) - cjsgoul Ġ Google 🏼 🏧 Google Traduto             | or 🧧 CDC 🧧 CDP 📮 SalesForce 🧧 SAP CPQ Scripting 🧧 Keyrus 📮 Ferreyros 📮 Allicorp 📑 Leitura CDC 📑 Leitura 🔅 👋 📑 Outros favoritos |
| = saf                    | Customer Data Platform CDP                             | Development 📚 🗘 😋                                                                                                    |
| 6                        |                                                        |                                                                                                    |
| 4                        | < 🗏 Connect Appli                                      |                                                                                                    |
| %8<br>∡                  | Sort by: Name 🗸 🚊                                      | Sap                                                                                                    |
| 8_                       |                                                        |                                                                                                    |
| ©_                       | Applications Library                                   | Identity Management                                                                                                    |
| ~~~                      | Gommerce (5)                                           |                                                                                                    |
| Ð                        | v⊲ Marketing (13)                                      | SAP Customer Data Cloud                                                                                                    |
| 4                        | $\Omega$ Service (3)                                   | · · · · · · · · · · · · · · · · · · ·                                                                                          |
|                          | . Procurement (0)                                      | Connect                                                                                                    |
|                          | 盛 A/B Testing & Personalization (1)                    |                                                                                                    |
|                          | Cloud Storage (4)                                      | Ø Databases                                                                                                    |
|                          | Analytics (0)                                          |                                                                                                    |
|                          | <ul> <li>Data storage (0)</li> </ul>                   | SAP Data Warehouse Cloud                                                                                                    |
|                          | <ul> <li>Social Ads &amp; Advertisement (0)</li> </ul> |                                                                                                    |
|                          | te CRM (3)                                             |                                                                                                    |
|                          | <ul> <li>Identity Management (2)</li> </ul>            | 窗 POS (Point Of Sale)                                                                                                    |
|                          | Messaging Service (0)                                  |                                                                                                    |
|                          | <ul> <li>Databases (2)</li> </ul>                      | SAP Customer Activity Repository                                                                                               |
|                          | POS (Point Of Sale) (1)                                |                                                                                                    |
|                          | ■ Payments (0)                                         | Connect                                                                                                    |
|                          | <ul><li>♂ B2B data provider (0)</li></ul>              |                                                                                                    |
|                          | ి Other (2)                                            | °₂ Other                                                                                                    |
|                          |                                                        |                                                                                                    |

Blog - Módulo CRM Email: claudio.goulart@modulocrm.com.br

Page 4

**Customization Guide - SAP C/4hana** 

To start the CDC data sources creation, define the fields below

- > Name
- > Description
- Data Quality Rank

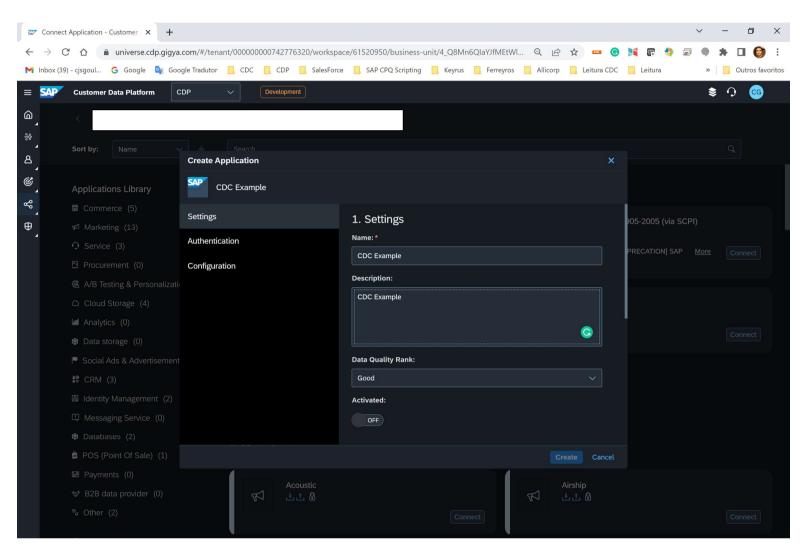

Type the CDC authentication, User Key, Secret and API Key from the SAP CDC tenant.

| 🖙 Cor                    | nnect Application - Customer 🗙 🕂 |                                          |                                                               |        |                   | $\sim$ | - 0 ×           |
|--------------------------|----------------------------------|------------------------------------------|---------------------------------------------------------------|--------|-------------------|--------|-----------------|
| $\leftarrow \rightarrow$ | C 🛆 🔒 universe.cdp.gigya.        | .com/#/tenant/000000000742776320/workspa | ice/61520950/business-unit/4_Q8Mn6QlaYJfMEtWl Q 🖻 🖈 🚥         | • ©    | 🔰 🕼 🐴 👼           | •      | * 🖬 🎯 E         |
| M Inbo                   | ox (39) - cjsgoul 🧲 Google 🔤 Goo | igle Tradutor 🔜 CDC 🧾 CDP 🛄 SalesForce   | e 🧧 SAP CPQ Scripting 📃 Keyrus 📃 Ferreyros 📃 Allicorp 📃 Leitu | ra CDC | Leitura           | »      | Outros favorito |
| = <b>SA</b>              | Customer Data Platform           | DP V Development                         |                                                               |        |                   | \$     | • •             |
| 6                        | <                                |                                          |                                                               |        |                   |        |                 |
| <b>▲</b><br>88           |                                  |                                          |                                                               |        |                   |        |                 |
| ړ<br>ه                   | Sort by: Name                    | Search                                   |                                                               | ×      |                   |        |                 |
|                          |                                  |                                          |                                                               | ^      |                   |        |                 |
| Ċ                        | Applications Library             | CDC Example                              |                                                               |        |                   |        |                 |
| °°,                      |                                  | Settings                                 | OFF                                                           |        |                   |        |                 |
| ⊕ ,                      |                                  | -                                        |                                                               |        | 905-2005 (via SCF | 'I)    |                 |
|                          |                                  | Authentication                           | 2. Authentication                                             |        | PRECATION] SAP    |        |                 |
|                          | <u> 開</u> Procurement (0)        | Configuration                            | Authentication Types:                                         |        |                   |        |                 |
|                          |                                  |                                          |                                                               |        |                   |        |                 |
|                          |                                  |                                          | User Key: *                                                   | D      | 1                 |        |                 |
|                          | 🖆 Analytics (0)                  |                                          | UserKey - CDC                                                 |        |                   |        |                 |
|                          |                                  |                                          | Secret: *                                                     | D      |                   |        |                 |
|                          | 🏴 Social Ads & Advertisement     |                                          | Secret - CDC                                                  |        |                   |        |                 |
|                          |                                  |                                          | API Key: *                                                    | D      |                   |        |                 |
|                          |                                  |                                          | API Key - CDC                                                 |        |                   |        |                 |
|                          |                                  |                                          |                                                               |        | 1                 |        |                 |
|                          |                                  |                                          | 3. Configuration                                              |        |                   |        |                 |
|                          | DOS (Point Of Sale) (1)          |                                          | Create                                                        | ancel  |                   |        |                 |
|                          |                                  | Acoustic                                 | Airship                                                       |        |                   |        |                 |
|                          | ☞ B2B data provider (0)          |                                          |                                                               |        |                   |        |                 |
|                          | ²₂ Other (2)                     |                                          | Connect                                                       |        |                   |        |                 |

Blog - Módulo CRM Email: claudio.goulart@modulocrm.com.br

Page 5

### **Customization Guide - SAP C/4hana**

#### An Example

| Edit Application |                                         | ×      |
|------------------|-----------------------------------------|--------|
| CDC Examples     |                                         |        |
| Settings         | Authentication Types:                   |        |
| Authentication   | gigyaAuth - Custom Authentication       |        |
| Autientication   | User Key: *                             | í      |
| Configuration    | AB*********                             |        |
|                  | Secret: *                               | í      |
|                  | 8m************                          |        |
|                  | API Key: *                              | (i)    |
|                  | 3_************************************* |        |
|                  |                                         |        |
|                  | 3. Configuration                        |        |
|                  | API base URL:*                          | í      |
|                  | https://accounts.us1.gigya.com          |        |
|                  |                                         |        |
|                  | Save                                    | Cancel |

The SAP CDC data source is now already created.

| ☞ Sources (Connect) - Customer Da 🗙 🕂                                                                                                    |                                                  |                                |                                                   | ~ - 0 ×            |
|----------------------------------------------------------------------------------------------------|--------------------------------------------------|--------------------------------|---------------------------------------------------|--------------------|
| ← → C ☆ 🔒 universe.cdp.gigya.com/#/tenant                                                                                                    | /000000000742776320/workspace/61520950/business- | -unit/4_Q8Mn6QlaYJfMEtWl Q ട്ര | e 🖈 🚥 😋 🔰 🕼 🧔                                     | ) 🗣 🖈 🖬 🌍 E        |
| M Inbox (39) - cjsgoul G Google 🔤 Google Tradutor                                                                                                    | 📙 CDC 📃 CDP 📃 SalesForce 📃 SAP CPQ Scripting     | 📙 Keyrus 📙 Ferreyros 🛄 Allicor | D 📙 Leitura CDC 📙 Leitura                         | » Outros favoritos |
| E SAP Customer Data Platform CDP                                                                                                    | Development                                      |                                |                                                   | 💿 🤉 😫              |
| ື່ < Sources                                                                                                    |                                                  |                                |                                                   |                    |
| မိုင်                                                                                                    |                                                  |                                |                                                   |                    |
| ັ<br>A Sort by: Name ∨ ≜                                                                                                    | cdc exam                                         | ۹ 3                            | Connect Application                               | 2                  |
| с<br>С                                                                                                    |                                                  |                                |                                                   |                    |
| مرج المحمد المحمد<br>ومحمد المحمد المحمد المحمد المحمد المحمد المحمد المحمد المحمد المحمد المحمد المحمد المحمد المحمد المحمد المحمد المحمد المحمد المحمد المحمد المحمد المحمد المحمد المحمد المحمد ا | First Party CRM Data                             | 109. /109.                     | Total Unique Customere                            |                    |
| ●<br>●                                                                                                    | (100%)                                           | 108k/108k                      | Total Unique Customers<br>Contextual Profile View |                    |
| <b>*</b> .                                                                                                    |                                                  | Processed / Received           | 9                                                 |                    |
|                                                                                                    |                                                  |                                | 9                                                 |                    |
|                                                                                                    |                                                  |                                |                                                   |                    |
|                                                                                                    |                                                  |                                | Successfully Processed Eve                        | ents               |
|                                                                                                    |                                                  |                                | $\sim$                                            |                    |
|                                                                                                    |                                                  |                                |                                                   |                    |
|                                                                                                    |                                                  |                                | 100%                                              |                    |
|                                                                                                    |                                                  |                                |                                                   |                    |
|                                                                                                    |                                                  |                                |                                                   |                    |
|                                                                                                    |                                                  |                                |                                                   |                    |
|                                                                                                    |                                                  |                                |                                                   |                    |
|                                                                                                    |                                                  |                                |                                                   |                    |
|                                                                                                    |                                                  |                                |                                                   |                    |
|                                                                                                    |                                                  |                                |                                                   |                    |

Blog - Módulo CRM Email: claudio.goulart@modulocrm.com.br

Page 6

**Customization Guide - SAP C/4hana** 

### **1.3.** Configuring the Events

Now, I will create the event to extract the data from CDC tenant. By standard I have the following events

- Get Full Accounts in Batch
- Get groups in Batch
- Get Groups relationships in batch
- > Get lite or email accounts in batch

| 2007  | CDC Examples - Customer Data 🛙 X +                                                                                                    | ×    |
|-------|----------------------------------------------------------------------------------------------------|------|
|       |                                                                                                    |      |
| ~     |                                                                                                    | :    |
|       |                                                                                                    | muos |
| ≡     | SAP Customer Data Platform CDP V Development 🕏 🗘 😋                                                                                                    |      |
| â     | CDC Examples                                                                                                    |      |
| 器     |                                                                                                    |      |
| ا ھ   |                                                                                                    |      |
| <br>& |                                                                                                    |      |
| 4     | Events     Processed / Received                                                                                                    |      |
| ~~    |                                                                                                    |      |
| ⊕_    | Sort by: Name V 🛎 Search Q Create New Event                                                                                                    |      |
|       |                                                                                                    |      |
|       |                                                                                                    |      |
|       | O Get groups in batch     Created: 06/08/22     D Not scheduled     Creates Activities     Created: □ D to scheduled     Created: □ D to scheduled     Created: □ D to scheduled     Created: □ D to scheduled     Created: □ D to scheduled     Created: □ D to scheduled     Created: □ D to scheduled     Created: □ D to scheduled                                                                                                    |      |
|       | Updated: 06/08/22  Grants Purposes O6/08/22                                                                                                    |      |
|       | Scheduled     Updated:       • Registers Subscriptions     06/08/22                                                                                                    |      |
|       | 🎁 Scheduled                                                                                                    |      |
|       | ○ Get groups relationships in batch                                                                                                    |      |
|       | Created: 🔂 Not scheduled 🛆 The event is not mapped Created: 06/08/22 🛱 Not scheduled • Creates Activities                                                                                                    |      |
|       | 06/08/22     Image: Constraint of the event is not mapped to any identifier field     Updated: 06/08/22     Image: Constraint of the event is not mapped to any identifier field       Updated:     Updated:     Image: Constraint of the event is not mapped to any identifier field     Image: Constraint of the event of the event is not mapped to any identifier field       Updated:     Image: Constraint of the event of the event is not mapped to any identifier field     Image: Constraint of the event of the event of the ev |      |
|       | 06/08/22                                                                                                    |      |
|       |                                                                                                    |      |
|       |                                                                                                    |      |
|       |                                                                                                    |      |
|       |                                                                                                    |      |
|       |                                                                                                    |      |
|       |                                                                                                    |      |

Let's configure the event "Get Full Accounts in batch" and button edit it.

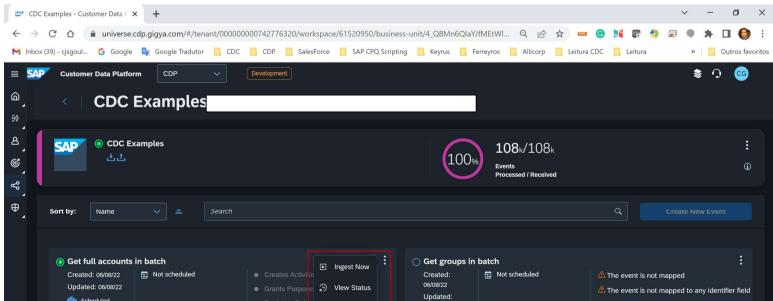

Blog - Módulo CRM Email: claudio.goulart@modulocrm.com.br

Page 7

**Customization Guide - SAP C/4hana** 

#### Click Next

| 27              | Get full accounts in batch | - Custo 🗙 🕓     | +               |           |                            |                  |                                     |               |                             |            |     |             |         | ~          |        | - 0      | ×          |
|-----------------|----------------------------|-----------------|-----------------|-----------|----------------------------|------------------|-------------------------------------|---------------|-----------------------------|------------|-----|-------------|---------|------------|--------|----------|------------|
| $\leftarrow$    | → C 🏠 🔒                    | universe.cdp.gi | igya.com/#/tena | nt/000000 | )007 <mark>4</mark> 277632 | 0/workspac       | e/ <mark>61520950/business</mark> - | unit/4_Q8Mn   | 6QlaYJ <mark>fM</mark> EtWl | Q. 12      | , ☆ |             | e 🔙     | <b>a</b> ( |        | F 🗆 🌔    | <b>)</b> : |
| M               | nbox (39) - cjsgoul 🧲      | Google 🔤        | Google Tradutor | CDC       | CDP                        | SalesForce       | SAP CPQ Scripting                   | 📙 Keyrus      |                             | 📙 Allicorp |     | Leitura CDC | Leitura |            | »      | , Outros | favoritos  |
| ≡               | SAP Customer Da            | ita Platform    | CDP             | ~         | Development                | )                |                                     |               |                             |            |     |             |         |            | \$     | <b>•</b> | G          |
| â               | < G                        | at full         | accoun          | te in     | hatch                      |                  |                                     |               |                             |            |     |             |         |            |        |          |            |
| 4<br>600<br>600 |                            |                 | accourt         |           | Daten                      |                  |                                     |               |                             |            |     |             |         |            |        |          |            |
| ړ<br>8          | 1 Settings                 |                 | - 2 Model -     |           | — (3) ма                   | apping ——        | 4 Schee                             | luled Polling |                             |            |     |             |         |            | Î2, Ex | ensions  |            |
| Ś               | _                          |                 |                 |           |                            |                  |                                     |               |                             |            |     |             |         |            |        |          |            |
| °8°             |                            |                 |                 |           |                            |                  | Edit Ev                             | ent           |                             |            |     |             |         |            |        |          |            |
| -               |                            |                 |                 |           |                            |                  |                                     |               |                             |            |     |             |         |            |        |          |            |
| ⊕ ,             |                            |                 |                 |           | Event Nam                  | ie: *            |                                     |               |                             |            |     |             |         |            |        |          |            |
|                 |                            |                 |                 |           | Get full a                 | ccounts in bat   | tch                                 |               |                             |            |     |             |         |            |        |          |            |
|                 |                            |                 |                 |           | Data Type:                 |                  |                                     |               |                             |            |     |             |         |            |        |          |            |
|                 |                            |                 |                 |           | First Part                 | / CRM Data       |                                     |               |                             |            |     |             |         |            |        |          |            |
|                 |                            |                 |                 |           | Required I                 | Processing P     | urposes:                            |               |                             |            |     |             |         |            |        |          |            |
|                 |                            |                 |                 |           | General                    | × Select ti      | he event purposes                   |               |                             | ď          |     |             |         |            |        |          |            |
|                 |                            |                 |                 |           | Granted P                  | rocessing Pu     | rposes:                             |               |                             |            |     |             |         |            |        |          |            |
|                 |                            |                 |                 |           | General                    | × Select ti      | he event purposes                   |               |                             | C          |     |             |         |            |        |          |            |
|                 |                            |                 |                 |           | Descriptio                 | n:               |                                     |               |                             |            |     |             |         |            |        |          |            |
|                 |                            |                 |                 |           |                            | d of description | on                                  |               |                             |            |     |             |         |            |        |          |            |
|                 |                            |                 |                 |           |                            |                  |                                     |               |                             |            |     |             |         |            |        |          |            |
|                 |                            |                 |                 |           |                            |                  |                                     |               |                             |            |     |             |         |            |        |          |            |
|                 |                            |                 |                 |           |                            |                  |                                     |               |                             |            |     |             |         |            |        |          |            |
|                 |                            |                 |                 |           |                            |                  |                                     |               |                             |            |     |             |         |            | Next   |          |            |

Below list the fields existing into SAP CDC, then next.

|              | Get full accounts in batch - Custo 🗙 | +                 |               |                   |                      |                      |                         |                  | ~ - 0 ×              |
|--------------|--------------------------------------|-------------------|---------------|-------------------|----------------------|----------------------|-------------------------|------------------|----------------------|
| $\leftarrow$ | → C A 🍙 universe.cdg                 |                   | nt/0000000007 | 42776320/workspac | e/61520950/business- | unit/4_Q8Mn6QlaYJfMl | EtWI Q 🖻 🖈 🚥            | • 🕒 🔰 😨 🍕        | ) 🗟 🌒 🛪 🖬 🎯 E        |
| M            | box (39) - cjsgoul Ġ Google 丨        | 🔖 Google Tradutor | CDC           | CDP . SalesForce  | SAP CPQ Scripting    | 📙 Keyrus 📙 Ferrey    | yros 🛄 Allicorp 🛄 Leitu | ra CDC 🔣 Leitura | » 📃 Outros favoritos |
| =            | Customer Data Platform               | CDP               | ~ Dev         | velopment         |                      |                      |                         |                  | ∞ ♀ \$               |
| <u>م</u>     | <   Get fu                           | l accoun          | ts in ba      | atch              |                      |                      |                         |                  |                      |
| **<br>4      | 1 Settings ———                       | 2 Model –         |               | 3 Mapping —       | 4 Sched              | duled Polling        |                         |                  | ک, Extensions        |
| ©_           | 126 Attributes                       | Search            |               |                   |                      | Q, ↓≣ ↑⁻             | View: Tree Both JSO     | Metadata         | Create New Node      |
| °°,          |                                      |                   |               |                   |                      |                      |                         |                  |                      |
| ⊕ _          |                                      |                   |               | <pre></pre>       | } profile            | :                    |                         |                  |                      |
|              |                                      |                   |               |                   | T firstName          | :                    |                         |                  |                      |
|              |                                      |                   |               |                   | T lastName           | :                    |                         |                  |                      |
|              |                                      |                   |               |                   | T nickname           | :                    |                         |                  |                      |
|              |                                      |                   |               |                   | T address            | :                    |                         |                  |                      |
|              |                                      |                   |               |                   | # age                | :                    |                         |                  |                      |
|              |                                      |                   |               |                   | T bio                | :                    |                         |                  |                      |
|              |                                      |                   |               |                   | # birthDay           | :                    |                         |                  |                      |
|              |                                      |                   |               |                   | # birthMonth         | :                    |                         |                  |                      |
|              |                                      |                   |               |                   | # birthYear          | :                    |                         |                  |                      |

| $\rightarrow -$ | 8 | capabilities | : |      |
|-----------------|---|--------------|---|------|
|                 |   |              |   | Next |
|                 | ļ | 🕹 login      | : |      |

Blog - Módulo CRM Email: claudio.goulart@modulocrm.com.br

Page 8

**Customization Guide - SAP C/4hana** 

That phase, SAP CDP required the data mapping from CDC. I just mapped the FirstName, Last name.

In the left there are a list of CDC fields, in the right, there are a list of CDP fields.

| 🤓 Get full accounts in batch - Custo 🗙 🕂                |                                                                          | ~ - @ X                                      |
|---------------------------------------------------------|--------------------------------------------------------------------------|----------------------------------------------|
| ← → C ☆ 🏻 universe.cdp.gigya.com/#/tenant/00000         | 0000742776320/workspace/61520950/business-unit/4_Q8Mn6QlaYJfMEtWI Q 🖄 🖈  | 🚥 😋 🔰 🕼 🍨 📾 🌩 🗯 🗐 🔅                          |
| M Inbox (39) - cjsgoul G Google 🍢 Google Tradutor 📙 CDC | 📙 CDP 📃 SalesForce 📃 SAP CPQ Scripting 📃 Keyrus 📃 Ferreyros 📃 Allicorp 📃 | Leitura CDC 📙 Leitura 🛛 » 📃 Outros favoritos |
| = SAP Customer Data Platform CDP ~                      | Development                                                              | \$ ♀ @                                       |
| ື. <   Get full accounts in                             | batch                                                                    |                                              |
| * 1 Settings 2 Model                                    | — 3 Mapping — 4 Scheduled Polling                                        | د الدر الدر الدر الدر الدر الدر الدر الد     |
| EVENT SCHEMA                                            | CUSTOMER SCHEMA                                                          | Total Connections: 7 $P$                     |
| • \$ <i>Search</i> Q ↓≣ ↑ <sup>−</sup>                  | Search                                                                   | Q. J≣ ↑*                                     |
| 2<br>() profile                                         | T firstName                                                              | 📓 – 🛛 T firstName ⊗ :                        |
| T firstName 1 ℓ                                         | T lastName                                                               | 届 <mark>−</mark> T lastName ⊗ :              |
| T lastName 1 ℓ                                          | T primaryEmail                                                           |                                              |
| T nickname                                              | T primaryPhone                                                           |                                              |
| T address                                               | T Image URL ①                                                            |                                              |
| # age                                                   | [T] masterDatald   🔍 Views: CP, UCP                                      |                                              |
| т ыо                                                    | [T] crmld   ( Views: CP, UCP                                             |                                              |
| # birthDay                                              | T] Device ID 0 Views: CP, UCP                                            |                                              |
| # birthMonth                                            | [T] ciamId                                                               | T UD 🛞 :                                     |
| # birthYear                                             |                                                                          | Next                                         |
| 0 conshilition                                          |                                                                          |                                              |

Again, next. Then it's possible to schedule the pooling data from CDC. Click the button done, and that's it!!

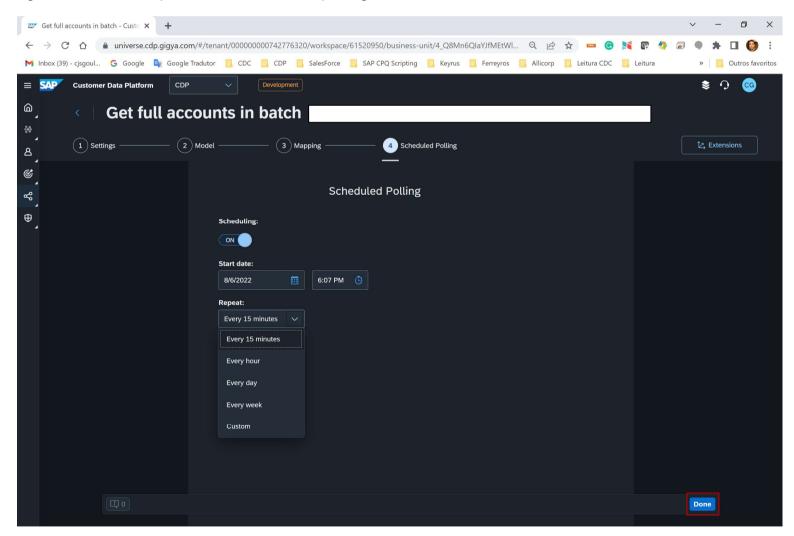

Blog - Módulo CRM Email: claudio.goulart@modulocrm.com.br

Page 9

**Customization Guide - SAP C/4hana** 

### **1.4.** Evaluating the Data Extraction

Before executing the full data extraction, it's possible to do it only with one record. Click into the Playground button below.

| CE             | DC Examples - Customer Data 🗉 🗙 🕂                                                |                                                                                                    |                                                                                         |                                         | ~                                                                                                    | - 0 ×                         |
|----------------|----------------------------------------------------------------------------------|----------------------------------------------------------------------------------------------------|-----------------------------------------------------------------------------------------|-----------------------------------------|----------------------------------------------------------------------------------------------------|-------------------------------|
| $\leftarrow$   | C 🛆 🔒 universe.cdp.gigya.com/#/te                                                | nant/000000000742776320/workspace,                                                                                     | e/61520950/business-unit/4_Q8Mn6                                                        | 5QlaYJfMEtWI Q 🖻 🛠                      | 🚥 😋 🔰 🕼 🔌 🗩 🎈                                                                                                    | * 🛛 🎯 :                       |
| M Inb          | ox (39) - cjsgoul 🧲 Google 🔩 Google Tradute                                      | r 📙 CDC 📙 CDP 📙 SalesForce                                                                                             | 📙 SAP CPQ Scripting 📙 Keyrus                                                            | 📙 Ferreyros 🔜 Allicorp 📃 I              | Leitura CDC 🛛 Leitura »                                                                                                    | Outros favoritos              |
| = 54           | Customer Data Platform CDP                                                       | ✓ Development                                                                                                    |                                                                                         |                                         | ŧ                                                                                                    | s 🗘 🧐                         |
| ۵,             | <   CDC Example                                                                  | S                                                                                                    |                                                                                         |                                         |                                                                                                    |                               |
| aa<br>288<br>▲ |                                                                                  |                                                                                                    |                                                                                         |                                         |                                                                                                    |                               |
| ٨              | SAP © CDC Examples                                                               |                                                                                                    |                                                                                         | <b>108</b> k/108k                       |                                                                                                    | :                             |
| ¢              | ڭڭ                                                                               |                                                                                                    |                                                                                         | 00% Events                              |                                                                                                    | (j)                           |
| SS<br>S        |                                                                                  |                                                                                                    |                                                                                         | Processed / Received                    |                                                                                                    |                               |
| Ð              | Sort by: Name 🗸 🚊                                                                | Search                                                                                                    |                                                                                         |                                         | Create Ne                                                                                                    | w Event                       |
| 4              |                                                                                  |                                                                                                    |                                                                                         |                                         |                                                                                                    |                               |
|                | ● Get full accounts in batch         Created: 06/08/22         Updated: 06/08/22 | Creates Activitie     Grants Purpose     Registers Subsc     C     E     The event is not may     The event is not may | Disable Updated:<br>O6/08/22<br>Edit<br>Duplicate : • • • • • • • • • • • • • • • • • • | Ied Ied Ied Ied Ied Ied Ied Ied Ied Ied | <ul> <li>The event is not mapped</li> <li>The event is not mapped to a</li> <li>Creates Activities</li> <li>Grants Purposes</li> <li>Registers Subscriptions</li> </ul> | :<br>ny identifier field<br>: |
|                | 06/08/22 🌾 Scheduled                                                             | <b>F</b>                                                                                                    | Playground                                                                              |                                         | <ul> <li>Registers Subscriptions</li> </ul>                                                                                                    |                               |
|                |                                                                                  |                                                                                                    |                                                                                         |                                         |                                                                                                    |                               |
|                |                                                                                  |                                                                                                    |                                                                                         |                                         |                                                                                                    |                               |
|                |                                                                                  |                                                                                                    |                                                                                         |                                         |                                                                                                    |                               |
|                |                                                                                  |                                                                                                    |                                                                                         |                                         |                                                                                                    |                               |
|                |                                                                                  |                                                                                                    |                                                                                         |                                         |                                                                                                    |                               |

Check this out!!, the system suggests a customer Destini Mackenzie. Click the button "Send Event"

| Get full accounts in batch - Custo × +                                             |                                                                          | ~ - 0 ×                              |
|------------------------------------------------------------------------------------|--------------------------------------------------------------------------|--------------------------------------|
| $\leftarrow$ $\rightarrow$ C $\triangle$ (a universe.cdp.gigya.com/#/tenant/000000 | 000742776320/workspace/61520950/business-unit/4_Q8Mn6QlaYJfMEtWl 🔍 🖻 🛧 🚥 | • 😋 陆 😰 🍫 🗟 🗣 🛪 🖬 🍪 🗄                |
| M Inbox (39) - cjsgoul G Google 🄤 Google Tradutor 📃 CDC                            | CDP SalesForce SAP CPQ Scripting Keyrus Keyrus Allicorp Leiture          | a CDC 📃 Leitura » 📋 Outros favoritos |
| E SAP Customer Data Platform CDP V                                                 | Development                                                              | 😳 🗘 😫                                |
| 👜 🧹 < 🗌 Get full accounts in                                                       | batch                                                                    |                                      |
| 않 <b>f</b> Form JSON                                                               |                                                                          |                                      |
| 8 <b>—</b>                                                                         |                                                                          | Send Event                           |
| ۵<br>۲                                                                             |                                                                          |                                      |
| ~~~                                                                                |                                                                          |                                      |
| Φ                                                                                  | Get full accounts in batch                                               |                                      |
|                                                                                    | profile:                                                                 |                                      |
|                                                                                    | firstName:                                                               |                                      |
|                                                                                    | Destini                                                                  |                                      |
|                                                                                    |                                                                          |                                      |
|                                                                                    | lastName:                                                                |                                      |
|                                                                                    | McKenzie                                                                 |                                      |
|                                                                                    |                                                                          |                                      |
|                                                                                    | nickname:                                                                |                                      |
|                                                                                    | consequat incididunt exercitation                                        |                                      |

| address:                        |  |
|---------------------------------|--|
| nisi nulla adipisicing sed elit |  |
| age:                            |  |
| 38381727                        |  |
|                                 |  |

Blog - Módulo CRM Email: claudio.goulart@modulocrm.com.br

Page 10

**Customization Guide - SAP C/4hana** 

∞ a62f605b63324a5e91e28f98512e × + ٥ ×  $\sim$ -🗧 🔶 C 🛆 🗈 universe.cdp.gigya.com/#/tenant/00000000742776320/workspace/61520950/business-unit/4\_Q8Mn6QIaYJfMEtWI... 🍳 🖄 😓 💷 🌀 🔰 🗊 🔅 4 💭 🗭 🗯 🔲 🎯 🗄 M Inbox (39) - çişgoul... 💪 Google 🧤 Google Tradutor 📙 CDC 📙 CDP 📙 SalesForce 📙 SAP CPQ Scripting 📙 Keyrus 📙 Ferreyros 📃 Allicorp 📙 Leitura CDC 📃 Leitura » 📃 Outros favoritos ≥ 0 🤤 **E SAP** Customer Data Platform CDP Dashboard ull accounts in # Analytics <u> </u> Customers 24a5e91e28f98512ee765  $\bigcirc$  Refresh Search Segments Indicators 🎯 Personalize  $\mathbf{v}$  $\begin{bmatrix} C \end{bmatrix}$ ingest CX Flows CX Journeys Audiences 📽 Connect V Sources Schema Destinations Customer Schemas Matching Rules 

The event was executed without problem.

The account "Destini McKenzie" was created with success.

| SAP*         | Search          | (Customers) - Customer D 🗙 🕂                            |                      |                       |                     |                                  |                        |              | ~ -   |                  |
|--------------|-----------------|---------------------------------------------------------|----------------------|-----------------------|---------------------|----------------------------------|------------------------|--------------|-------|------------------|
| $\leftarrow$ | $\rightarrow$ ( | C 🏠 🔒 universe.cdp.gigya.                               | com/#/tenant/0000000 | 00742776320/workspace | e/61520950/business | unit/4_Q8Mn6QIaYJfMEtW           | I Q 🖻 🛣 🚥              | G 🔰 🖻 🤙      | * • * | 🗆 🎯 E            |
| M            | Inbox (3        | 9) - cjsgoul 🧲 Google 🔩 Goo                             | gle Tradutor 📙 CDC   | CDP 🔒 SalesForce      | SAP CPQ Scripting   | 📙 Keyrus 📙 Ferreyros             | 📙 Allicorp 📙 Leitura C | DC 📙 Leitura | » 📃 ( | Outros favoritos |
| =            | SAP             | Customer Data Platform                                  | DP ~                 | Development           |                     |                                  |                        |              | \$ O  | <u></u>          |
| 6            |                 | < Customer                                              | s                    |                       |                     |                                  |                        |              |       | ſ                |
| ***          |                 | Profiles Groups                                         |                      |                       |                     |                                  |                        |              |       |                  |
| ٨            |                 |                                                         |                      |                       |                     |                                  |                        |              |       |                  |
| Ċ            |                 | View: Unified Customer Profi                            | le V Sort by:        | Created ~             | estini              | me, complete address or complete | ualue                  |              | Q     | 0                |
| °            |                 | <b>1</b> Results                                        |                      |                       | - Exact mat         |                                  |                        |              |       |                  |
| ⊕            |                 |                                                         |                      |                       |                     |                                  |                        |              |       |                  |
|              |                 | DM Destini N<br>Created: August 6,<br>Last seen: August | 2022                 |                       |                     |                                  |                        |              |       |                  |
|              |                 | Total Spend:                                            | Total Orders:        |                       |                     |                                  |                        |              |       |                  |
|              |                 | None                                                    | None                 |                       |                     |                                  |                        |              |       |                  |
|              |                 | 🖂 Loma.Dare@gmail.com                                   |                      |                       |                     |                                  |                        |              |       |                  |
|              |                 | 🌭 None                                                  |                      |                       |                     |                                  |                        |              |       |                  |
|              |                 | Master Data ID: None                                    |                      |                       |                     |                                  |                        |              |       |                  |
|              |                 | CRM ID: None                                            |                      |                       |                     |                                  |                        |              |       |                  |
|              |                 | CIAM ID: do                                             | >                    |                       |                     |                                  |                        |              |       |                  |

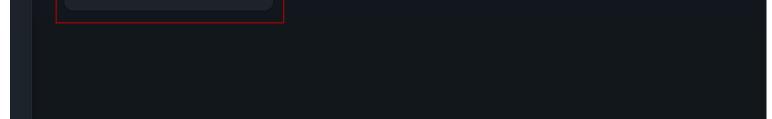

Blog - Módulo CRM Email: claudio.goulart@modulocrm.com.br

Page 11

**Customization Guide - SAP C/4hana** 

### **1.5.** Executing the Massive Data Extraction from CDC

Let's execute our data extraction massively, click the button "Ingest Now"

| 😅 CDC Examples - Customer Data F 🗙 🕂                                                                                                    |                                                                       | ~ − Ø X                                                                                                  |
|----------------------------------------------------------------------------------------------------|-----------------------------------------------------------------------|----------------------------------------------------------------------------------------------------|
| ← → C △ 🔒 universe.cdp.gigya.com/#/tenant/00000000742776320/wo                                                                                                    | orkspace/61520950/business-unit/4_Q8Mn6QlaYJfMEtWl Q 🖻 🛧 🚥            | ⓒ ⊯ ☞ ♦ ≈ ● ★ □ 🜍 :                                                                                      |
| M Inbox (39) - cjsgoul 🔓 Google 隆 Google Tradutor 📙 CDC 📙 CDP 📒 Sale                                                                                                    | esForce 🧧 SAP CPQ Scripting 📃 Keyrus 📃 Ferreyros 📘 Allicorp 📃 Leitura | CDC 📃 Leitura » 📃 Outros favoritos                                                                       |
| ≡ SAP Customer Data Platform CDP ∨ Development                                                                                                    |                                                                       | \$ - 0                                                                                                   |
|                                                                                                    |                                                                       | <u> </u>                                                                                                 |
| CDC Examples                                                                                                    |                                                                       |                                                                                                    |
|                                                                                                    |                                                                       |                                                                                                    |
| ے اور اور اور اور اور اور اور اور اور اور                                                                                                    | <b>108</b> k/108k                                                     | :                                                                                                    |
|                                                                                                    | Events<br>Processed / Received                                        | Û                                                                                                    |
| ~~,                                                                                                    |                                                                       |                                                                                                    |
| ⊕ Sort by: Name ∨ ≜ Search                                                                                                    |                                                                       | Create New Event                                                                                         |
|                                                                                                    |                                                                       |                                                                                                    |
| ● Get full accounts in batch         Created: 06/08/22       □         Updated: 06/08/22       □         ✓       ● Grants Purpos         ✓       Scheduled         ● Registers Subs | e ₽ View Status 06/08/22<br>Updated:                                  | <ul> <li>▲ The event is not mapped</li> <li>▲ The event is not mapped to any identifier field</li> </ul> |
| • Cot many additional in both                                                                                                    |                                                                       | :                                                                                                    |
| ○ Get groups relationships in batch<br>Created: ☐ Not scheduled                                                                                                    | ⑦ Duplicate                                                           |                                                                                                    |
| 06/08/22 🛆 The event is not ma                                                                                                    | a Delete r field Updated: 06/08/22                                    |                                                                                                    |
| 06/08/22                                                                                                    | 7 Playground                                                          |                                                                                                    |
| 🎁 Scheduled                                                                                                    |                                                                       |                                                                                                    |
|                                                                                                    |                                                                       |                                                                                                    |
|                                                                                                    |                                                                       |                                                                                                    |
|                                                                                                    |                                                                       |                                                                                                    |
|                                                                                                    |                                                                       |                                                                                                    |
|                                                                                                    |                                                                       |                                                                                                    |

Type the date and the limit of records to extract.

|                 | CDC Examples - Customer Data 🗉 🗙 🕂                                                                                                    |                       |                                                                     |                       |                      |                                                |                 | ~ -          |                  |
|-----------------|----------------------------------------------------------------------------------------------------|-----------------------|---------------------------------------------------------------------|-----------------------|----------------------|------------------------------------------------|-----------------|--------------|------------------|
| $\leftarrow$    | → C ☆ 🏻 universe.cdp.gigya                                                                                                    |                       | 000742776320/workspace,                                             | /61520950/business-ur | it/4_Q8Mn6QlaYJfMEtW | L Q 🖻 🖈 🚥                                      | 😋 🔰 😨 🌗 (       | <b>•</b> • * | 🗆 🌍 i            |
| M In            | ibox (39) - cjsgoul 🧲 Google 🔩 Goo                                                                                                    | ogle Tradutor 🛛 📙 CDC | CDP 📙 SalesForce                                                    | SAP CPQ Scripting     | 🔜 Keyrus 📃 Ferreyros | 📙 Allicorp 📙 Leitura                           | a CDC 📙 Leitura | »            | Outros favoritos |
| =               | Customer Data Platform                                                                                                    | CDP 🗸                 | Development                                                         |                       |                      |                                                |                 | \$           | $\circ$ $\circ$  |
| (a)<br>**       | < CDC Exar                                                                                                    | nples                 |                                                                     |                       |                      |                                                |                 |              |                  |
| ୁ ଏ<br>ଜୁ ଜୁ ଜୁ | © CDC Examples<br>ف ث                                                                                                    |                       |                                                                     |                       | 100% <sub>Ev</sub>   | <b>08</b> k/108k<br>ents<br>ocessed / Received |                 |              |                  |
| <b>(</b>        | Sort by: Name V                                                                                                    |                       |                                                                     | t Now                 | ×                    |                                                |                 |              |                  |
|                 | ⑥ Get full accounts in batch<br>Created: 06/08/22 記 Not :<br>Updated: 06/08/22 認知<br>愛 Scheduled                                                                                                    |                       | Since:<br>Creates Activit<br>Grants Purpos<br>Registers Sub<br>1000 | 2022, 6:15 PM         | n batch              |                                                |                 |              |                  |
|                 | Get groups relationships i       Created:     Image: Created:       06/08/22     06/08/22       Updated:     06/08/22       Image: Created:     06/08/22       Image: Created:     06/08/22       Image: |                       |                                                                     | Star                  | Cancel               | Dunts in batch                                 |                 |              |                  |

Blog - Módulo CRM Email: claudio.goulart@modulocrm.com.br

Page 12

**Customization Guide - SAP C/4hana** 

☞ Sources (Connect) - Customer Da 🗙 🕂 \_ ٥ × 🗧 🔶 C 🏠 🗈 universe.cdp.gigya.com/#/tenant/00000000742776320/workspace/61520950/business-unit/4\_Q8Mn6QIaYJfMEtWI... 🍳 🖻 🖈 🚥 🔞 賭 🕼 🍨 👼 💭 🎲 📋 M Inbox (39) - cjsgoul... 🌀 Google 🍇 Google Tradutor 📙 CDC 📙 CDP 📙 SalesForce 📒 SAP CPQ Scripting 📒 Keyrus 📜 Ferreyros 📜 Allicorp 📃 Leitura CDC 📜 Leitura » 📃 Outros favoritos Customer Data Platform CDP 📚 🔿 🚾 ≡ ۵ Sources 88 8 Sort by: Name **Connect Application** Ċ 4 OCC Examples First Party CRM Data SAD 108k/108k Total Unique Customers 100% > 土土 Contextual Profile View ⊕ Events Processed / Received 10 Successfully Processed Events 100%

Check this, we have only 10 records already created in the platform.

After the event executed, we have 36.645 records came from CDC.

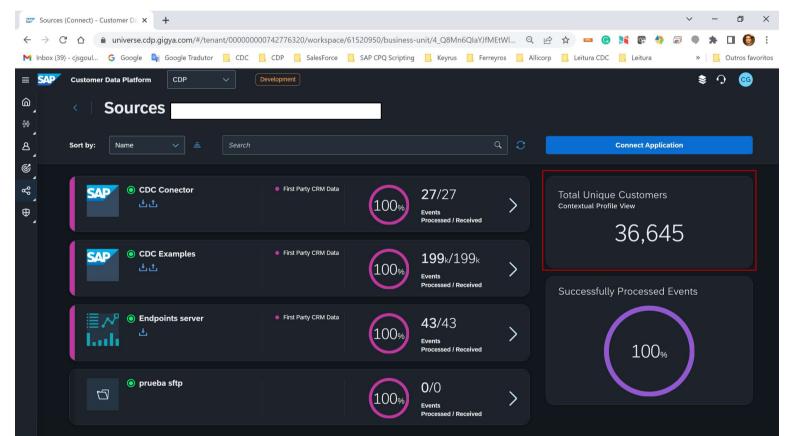

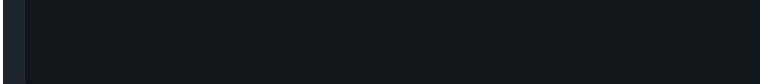

Is it cool, right??

I hope you enjoy this document.

Blog - Módulo CRM Email: claudio.goulart@modulocrm.com.br

Page 13